# Математика и информатика

*УДК 004.9,519.7*

*С. В. Трухан, А. М. Недзьведь, С. В. Абламейко*

# **сегментация лучевых изображений методом роста областей с анализом локальных особенностей**

Предложен новый подход к сегментации медицинских объектов на изображениях лучевой диагностики. Главная идея базируется на методе роста областей и дополнительных ограничениях на включение соседних вокселей. Дополнительные ограничения основаны на анализе трехмерного локального окружения, при котором включаются только те воксели, которые удовлетворяют заданным пользователем порогам на первую и вторую производные. Приведено описание наиболее часто используемых реализаций алгоритма роста областей в открытом программном обеспечении. Новый метод реализован с помощью библиотеки с открытым исходным кодом – VTK, тестирование метода осуществлялось в созданном прототипе на языке C++ с помощью библиотеки Qt. Результаты исследования показали, что данный метод позволяет с более высокой точностью сегментировать слабоконтрастные объекты на изображениях лучевой диагностики по сравнению с простым методом разрастания регионов.

*Ключевые слова:* сегментация медицинских изображений; метод разрастания областей; обработка изображений; морфологические операции; медицинская визуализация.

New approach of segmentation in medical images is proposed. The main idea is based on region growing method and additional constraints on inclusion of neighbor voxels. Additional constraints is based on analysis of 3D local neighborhood which is include only those voxels that satisfy the user specified thresholds on first and second derivatives. The paper will describe the implementation of widely used region growing algorithms in open-source. The proposed method is implemented with open-source library – VTK, method was tested in prototype which was implemented in C++ and Qt framework. The results of investigation showed that the proposed method allows researchers to make much more accurate segmentation of low contrast objects in the images of beam diagnostics in comparison with simple region growing method.

*Key words:* segmentation of medical images; region growing method; image processing; morphological operations; medical imaging.

Современные технологии способствуют созданию более мощного медицинского оборудования, такого как компьютерный томограф (КТ), магнитно-резонансный томограф (МРТ) и позитронно-эмиссионный томограф (ПЭТ). Современные многослойные КТ-сканеры могут быть оборудованы детекторами в количестве от 256 до 512 в ряд. Разрешение и качество полученных изображений достигают высочайших значений. Например, стандартное КТ-исследование области грудной клетки захватывает от 300 до 400 мм тела: если толщина слоя 2 мм, количество изображений достигает 150–200, если 0,5 мм – от 600 до 800. При этом размер данных варьирует от 75 до 400 Мб. При КТ-сканировании всего тела человека для отображения может быть получено до 2500 изображений, или 1250 Мб (1,25 Гб) данных, причем каждое изображение занимает  $512 \times 515 \times 2$  байта [1]. С настолько детализированными наборами данных именно качество алгоритмов обработки изображений становится наиболее важным в первичной клинической диагностике, в некоторых случаях это достигается с приемлемым уменьшением производительности.

На данный момент нет универсального алгоритма сегментации для любого медицинского изображения. Каждый класс изображений имеет собственные ограничения. Например, в МРТ-исследованиях должно быть обеспечено поле смещения шума (неоднородность интенсивности в РЧ-поле). Конечно, некоторые методы более общие в сравнении со специализированными алгоритмами и могут быть применены к классу данных, который значительно шире [2].

Один из наиболее быстрых полуавтоматических методов сегментации - это метод разрастания области. Главная идея состоит в разрастании региона из начального заданного вокселя и добавлении соседних вокселей при некоторых условиях. В простейшем случае вопрос заключается в выборе пикселя, сканировании соседей, чтобы найти близкие по интенсивности значения и объединить их в новый регион. Общие критерии для однородности области основаны на оценке максимальной разности значения интенсивности текущего вокселя и средней интенсивности нового региона. Однако это условие будет работать, только если оценка средней интенсивности является надежной, поэтому размер региона не должен быть слишком малым.

Среди методов роста областей можно выделить следующие: связанность по центру масс (априорно информация основана на начальных точках); слияние и разделение (разрастание изначально выбранных однородных регионов); водораздел (основан на градиенте интенсивности изображения); деформируемые шаблоны (базируется на сопоставлении шаблона, который может меняться в зависимости от внутренней энергии). В дополнение к сказанному D. J. Withey и Z. J. Koles предоставили краткий обзор трех поколений сегментации медицинских изображений [3].

## Некоторые широко использующиеся алгоритмы сегментации медицинских изображений

Сегментация подразделяет изображение на составляющие его области или объекты. Степень детализации, до которой доводится такое разделение, зависит от решаемой задачи. Иначе говоря, сегментацию следует прекратить, когда интересующие объекты оказываются изолированными [4].

Для сегментации изображений было разработано несколько универсальных алгоритмов и методов. Поскольку общего решения для задачи сегментации изображений не существует, часто эти методы приходится совмещать со знаниями из предметной области, чтобы эффективно решать данную задачу в ее предметной области [5]. В большинстве случаев выбирается один или несколько алгоритмов и модифицируются под специфичные условия задачи.

Сегментация решает в общем смысле две основные задачи [6]:

• разделение изображения на части для осуществления дальнейшего анализа;

• изменение формы описания элементов изображения, что позволяет представить точки как высокоуровневые структуры, обеспечивающие эффективность дальнейшего анализа изображения.

Выделяются различные классификации методов, но большинство из них обусловливается двумя свойствами сигнала яркости - разрывностью и однородностью.

Разделение изображения на части базируется на идеях, основанных на резких перепадах яркости. Формы описания элементов изображения изменяются в связи с разделением изображения на однородные области с учетом заранее выбранных критериев [7].

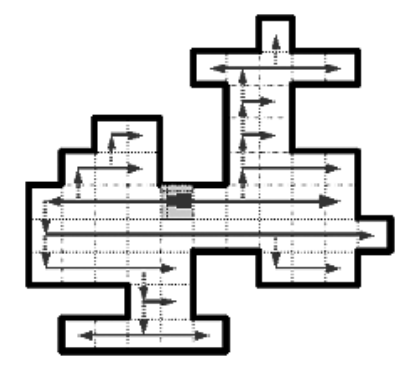

Рис. 1. Сканирование сложного объекта при использовании метода роста области (сплошные линии со стрелками направления сканирования, штриховые - переход после анализа соседства)

Методы разрастания областей. Попиксельное разрастание является простейшим из методов роста областей и состоит в следующем (рис. 1). Начальный пиксель в начальный момент определяется в качестве региона и происходит слияние с соседними сегментами, если удовлетворены некоторые условия. Другие методы разрастания областей основаны на моделях, похожих на активный контур и «змеи». Они используют сглаживание и усиление величин, примененные к контуру региона [6].

Объединение областей по порогу (connected threshold image filter). Этот метод использует итератор метода заливки. Алгоритмической сложностью метода разрастания областей является посещение соседних пикселей. В имплементации алгоритма итератор заливки берет на себя эту ответственность и значительно упрощает реализацию алгоритма разрастания областей. Таким образом, алгоритму остается выяснить критерий для решения - должен ли конкретный пиксель быть включен в текущий регион или нет.

Критерий, используемый connected threshold image filter, основан на интервале значений интенсивности, предоставленном пользователем. Значения нижнего и верхнего порогов должны быть предостав-

лены. Алгоритм разрастания областей включает те пиксели, интенсивность которых лежит в интервале  $I(X) \in |\text{lower, upper}|.$ 

Объединение областей в соседстве (neighborhood connected image filter). Данный метод является развитием алгоритма connected threshold image filter. С одной стороны, этот метод объединяет пиксели

в единую область, если их интенсивность находится в интервале между двумя пороговыми значениями, заданными пользователем. С другой стороны, он будет объединять текущий пиксель в случае, если все его соседи имеют интенсивность, попадающую в интервал. Размер соседства, рассматриваемого вокруг каждого пикселя, определяется с помощью радиуса целочисленного типа, предоставленного пользователем. Причина для рассмотрения интенсивности соседей вместо интенсивности только текущего пикселя в том, что малые структуры менее вероятно попадут в регион.

*Объединение областей на основе анализа статистических характеристик (confidence connected image filter).* Критерий, используемый в данном методе, основан на простой статистике текущей области. Алгоритм высчитывает математическое ожидание и дисперсию значений интенсивности для всех пикселей, включенных в регион. Коэффициент, предоставленный пользователем, применяется для умножения дисперсии и определения интервала вокруг среднего значения. Соседние пиксели, чьи значения интенсивности попадают в интервал, принимаются и включаются в интервал. Если соседних пикселей, удовлетворяющих критерию, найти нельзя, то делается заключение, что первая итерация алгоритма закончена. С этого момента математическое ожидание и дисперсия уровней интенсивности пересчитываются с использованием всех пикселей, уже вошедших в регион. Это математическое ожидание и дисперсия определяют новый интервал интенсивностей, который применяется для посещения соседей текущего региона и определения, попадают ли значения их интенсивности в интервал. Данный итеративный процесс продолжается до тех пор, пока новые пиксели не могут быть добавлены или будет достигнуто максимальное число итераций.

Следующее уравнение иллюстрирует критерий включения, используемый фильтром:

$$
I(X)\in [m-f\sigma, m+f\sigma],
$$

где *m* и  $\sigma$  – среднее и дисперсия интенсивностей региона; *f* – коэффициент, определяемый пользователем; *I* – изображение; *X* – позиция конкретного соседнего пикселя, рассматриваемого в качестве включения в регион.

### **Сегментация методом роста областей с анализом локальных особенностей**

Воксели являются элементарными единицами объема, однако первоначальные вычисления выполняются на плоскостях слоев изображений, т. е. объемные геометрические характеристики строятся на базе плоскостных. Большинство трехмерных микроскопических изображений имеют многослойное представление, поэтому для них был разработан метод вычисления характеристик [6]. Он включает следующие четыре стадии:

• контроль размерности изображения по слоям, использующий в случае необходимости алгоритм синтеза промежуточных слоев;

- алгоритм вычисления простых характеристик трехмерных объектов;
- способ вычисления трехмерных характеристик;
- способ трансляции некоторых двумерных характеристик в трехмерное пространство.

На следующем этапе работы алгоритма выполняется контроль размерности изображения по слоям. При работе с объемными изображениями геометрические измерения приводятся для каждого слоя,

причем на слои трехмерный объект разбивается в определенном направлении. Однако присутствие третьей компоненты пространства вызывает необходимость модификации алгоритма вычисления базовых характеристик на основе анализа связанной компоненты. Суть модификации сводится к контролю связности и анализу значений координаты глубины объемного изображения, которую в дальнейшем будем обозначать как *z*. Если расстояние между слоями значительно превышает шаг дискретизации на самом изображении, дополнительно создаются новые слои. В результате формируется набор слоев трехмерного изображения, в котором связность между слоями не теряется и могут быть вычислены трехмерные характеристики.

Модификация этого алгоритма заключается в дополнительном проходе по координате *z*. Кроме условия контроля соседства по глубине, модифицируется функция анализа линии, которая вычисляет базовые характеристики. Алгоритм состоит из следующих шагов, многие из которых взяты из его двумерного аналога: 1) определение класса объекта; 2) определение номера слоя, на котором находится объект; 3) определение линии для анализа; 4) анализ линии вдоль пикселя; 5) занесение характеристик в стек; 6) заполнение стека для слоя; 7) контроль стеков. Как и в двумерном случае, алгоритм основан на определении пикселей левого и правого краев, которые запоминаются в виде указателей в адресном пространстве изображения (RR, RL).

В результате добавления координаты *z* геометрическое положение линии определяется как (*z*, *y*, *xl*, *xr*). Вместе с тем стек с такими характеристиками сложно организовать. Поскольку у нас есть цикл по *z*, то эффективнее организовать дополнительные структуры хранения информации, в которых будет отслеживаться движение по оси. На основе координат и положения линии рассчитываются первоначальные базисные характеристики: объем, площадь поверхности, геометрические пространственные моменты, характеристики яркости и цвета. Они определяются накоплением линий при сканировании. Объем равен сумме всех длин линий в структуре хранения на изображении, а площадь поверхности – числу пикселей на конце этих линий.

Процесс анализа связанных линий выполняется рекурсивно. Алгоритм работает до тех пор, пока в стеке не останется линий. В результате получается растровое сканирование объекта, которое программно реализуется через смещение указателей на пиксели.

В конце работы метода на основе первоначальных характеристик, собранных из линий, рассчитываются базисные характеристики. Они вычисляются во время анализа связанной компоненты и лежат в основе определения всех остальных характеристик объекта. Вычисленные характеристики сохраняются в глобальных списках для обеспечения к ним доступа в любое время.

Главная идея предложенного подхода основана на методе роста областей и ограничении на включение соседних к региону вокселей. Анализ соседства в пространстве вводит два дополнительных ограничения (рис. 2).

Алгоритм сегментации методом роста областей с анализом локальных особенностей включает два этапа.

Первый этап – посещение соседних вокселей путем инициализации региона начальной точкой. Второй этап – применение ограничения на воксели, соседние к текущему. Соседний воксель будет включен в регион, если:

1)  $I(x, y)$  ∈ [lower, upper], где  $I(x, y)$  – интенсивность соседнего вокселя; lower и upper – заданные пользователем пороги;

2)  $I'(x, y) \in [\text{lower, upper}], \text{ rad } I'(x, y) = \left(\frac{\partial}{\partial x}I'(x, y) \right)$ ſ  $\left(\frac{\partial I}{\partial x}\right)^2 + \left(\frac{\partial}{\partial x}\right)^2$ ∂ ſ l ľ  $I'(x, y) = \left(\frac{\partial I}{\partial x}\right)^2 + \left(\frac{\partial I}{\partial y}\right)^2$ *x*  $(y, y) = \left(\frac{\partial I}{\partial x}\right)^2 + \left(\frac{\partial I}{\partial y}\right)^2$ 2  $(\gamma r)^2$ – величина градиента интенсивности со-

седнего вокселя; lower и upper – заданные пользователем пороги;

3) 
$$
I''(x, y) \in [\text{lower, upper}], \text{ где } I''(x, y) = \left| \frac{\partial^2 I}{\partial x^2} + \frac{\partial^2 I}{\partial y^2} \right|
$$
 - норма лапласиана интенсивности соседнего

вокселя; lower и upper – заданные пользователем пороги.

Алгоритм аналогичен с connected threshold image filter, но имеет дополнительные условия на производные по интенсивности. Схема алгоритма изображена на рис. 2.

Таким образом, метод роста областей может быть использован с функцией энергии, байесовскими функциями, вейвлетами и фракталами, нейронными сетями и реализован разными путями, начиная с простого разрастания пикселя до моделей, похожих на активные контуры и «змеи». Однако большинство методов роста областей или не используют важных локальных характеристик изображения, или работают медленно. Поэтому был предложен новый анализ. Один из подходов – это анализировать глобальную и локальную информации изображения.

В сегментации медицинских изображений часто известны некоторые характеристики региона интереса. Первая и вторая производные каждой точки могут быть вычислены с использованием маски Собела и Лапласа. Анализ этих характеристик дает более аккуратную и качественную сегментацию (таблица; рис. 3).

| Структура      | Начальная точка | Нижний<br>порог | Верхний<br>порог | Первая<br>производная | Вторая<br>производная | Результат<br>(см. рис. 3) |
|----------------|-----------------|-----------------|------------------|-----------------------|-----------------------|---------------------------|
| Белое вещество | (128, 208, 18)  | 633,00          | 826,20           | 105,00                | 102,00                | Снизу слева               |
| Желудочек      | (198, 146, 18)  | 154,00          | 440.20           | 111,00                | 90,00                 | Сверху справа             |
| Белое пятно    | (174, 210, 18)  | 973,00          | 6648,20          | 164,00                | 180,00                | Снизу справа              |

**Характеристики изображения, полученные при использовании нового подхода**

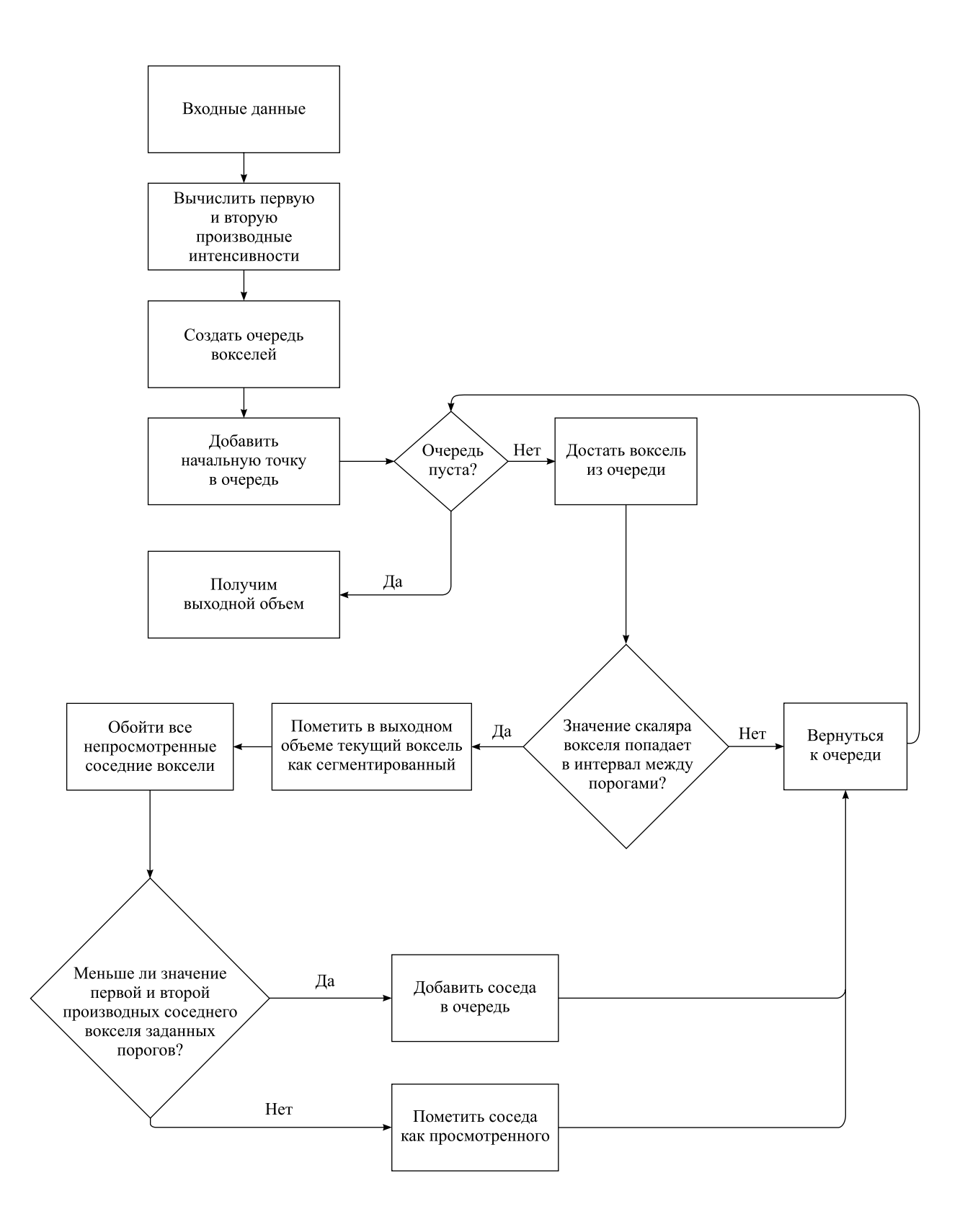

Рис. 2. Сегментация методом роста областей с анализом локальных особенностей

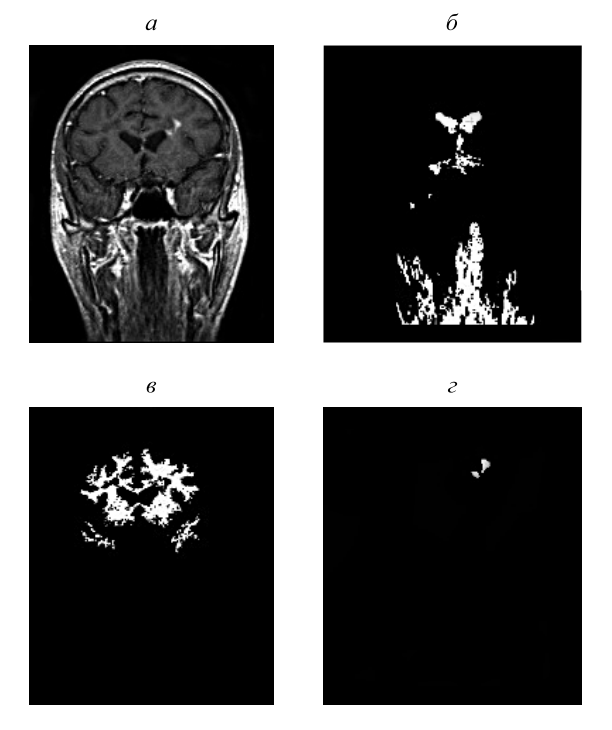

Рис. 3. Результат сегментации предложенным методом: *а* – коронарная проекция; *б* – желудочек; *в* – белое вещество; *г* – белое пятно

Предложенный метод является общим случаем connected threshold image filter и имеет более высокую точность сегментации. Данный подход к сегментации медицинских объектов для трехмерного послойного представления и изображений лучевой диагностики основан на модификации метода роста областей, в котором вводятся дополнительные хранилище координат соседства и направления обхода. Метод легко адаптируется для вычисления разнообразных характеристик объектов на трехмерном растровом изображении. Работа метода состоит из четырех стадий: контроль размерности изображения по слоям, алгоритм вычисления простых характеристик, способ вычисления характеристик и способ трансляции некоторых двумерных характеристик в трехмерное пространство. Реализация алгоритма вычисления в новом методе осуществлена за счет организации дополнительной структуры хранения линий для отслеживания связности по всем направлениям. Такие структуры позволяют ускорить процесс сегментации и вычисления характеристик.

#### БИБЛИОГРАФИЧЕСКИЙ СПИСОК

1. *Berezsky O., Melnyk G., Batko Y.* Modern Trends in Biomedical Image Analysis System Design // Biomedical Engineering, Trends in Electronics, Communications and Software. 2011. P. 24–44 [Electronic resource]. URL: http://www.intechopen.com/books/ biomedical-engineering-trends-in-electronics-communications-and-software/modern-trends-in-biomedical-image-analysis-systemdesign (date of access: 27.04.2015).

2. *Welter P., Spreckelsen C., Fischer B., Gunter R. W., Deserno T. M.* Casebased Medical Learning in Radiological Decision Making Using Contentbased Image Retrieval // BMC Medical Informatics and Decision Making. 2011. Vol. 11. P. 1472–6947.

3. *Withey D. J., Koles Z. J.* Medical Image Segmentation: Methods and Software // Noninvasive Functional Source Imaging of the Brain and Heart and the International Conference on Functional Biomedical Imaging. Hangzhou, 2007. P. 140–143.

4. *Deserno T. M.* Fundamentals of Biomedical Image Processing. Berlin, 2011.

5. *Li R.* Medical Image Segmentation Based on Watershed Transformation and Rough Sets // Bioinformatics and Biomedical Engineering (iCBBE) : proc. 4<sup>th</sup> Intern. conf. (Piscataway, 18–20 June 2010). Piscataway, 2010. P. 1–5.

6. *Недзьведь А. М., Абламейко С. В.* Анализ изображений для решения задач медицинской диагностики. Минск, 2012.

7. *Ibanez L., Hamitouche C., Boniou M., Roux C.* Morphogenesis-Based Deformable Models Application to 3D Medical Image Segmentation and Analysis // Proc. MICCAI'01 Proc. of the  $4<sup>th</sup>$  Intern. Conf. on Medical Image Computing and Computer-Assisted Intervention (London, 14–17 Oct. 2001). London, 2001. P. 1369–1370.

Поступила в редакцию 27.05.2015.

*Станислав Вячеславович Трухан –* магистр кафедры дискретной математики и алгоритмики факультета прикладной математики и информатики. Научный руководитель – А. М. Недзьведь.

*Александр Михайлович Недзьведь* – доктор технических наук, главный научный сотрудник Объединенного института проблем информатики НАН Беларуси.

*Сергей Владимирович Абламейко* – академик НАН Беларуси, доктор технических наук, ректор БГУ.